Pham 86628

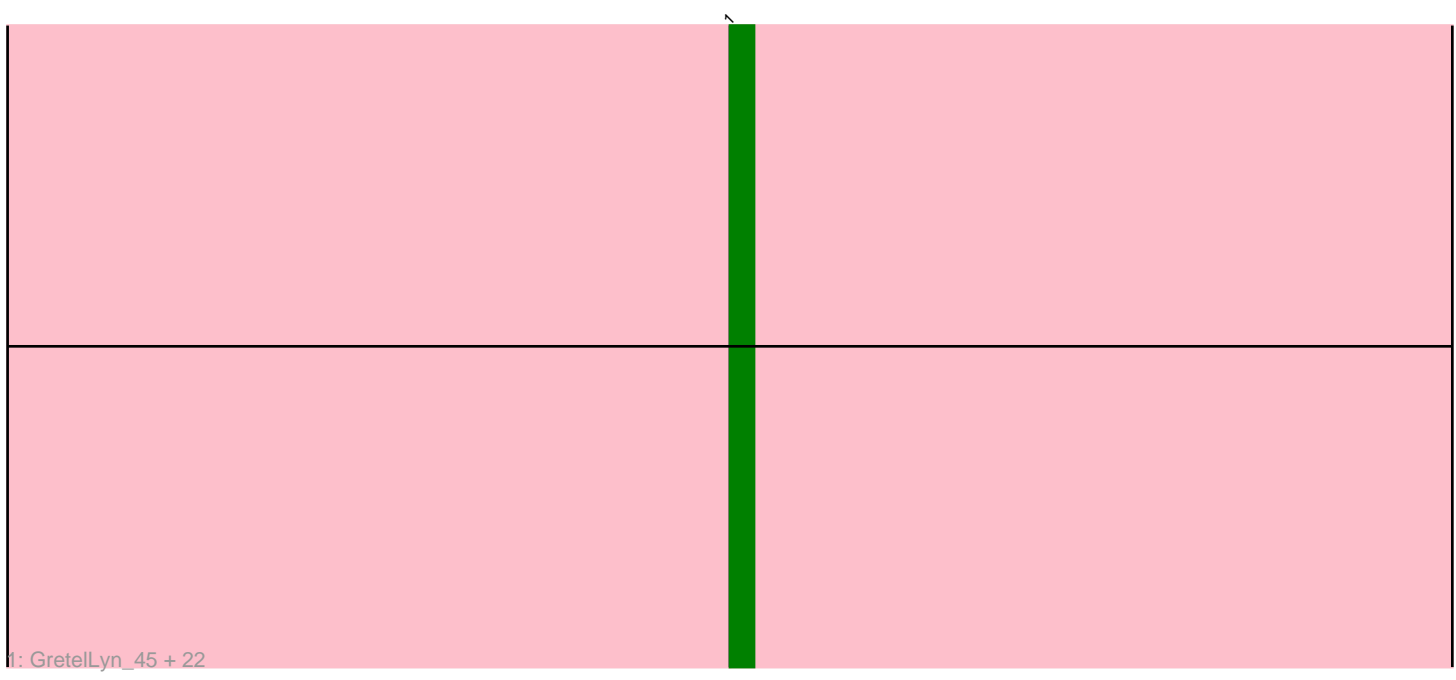

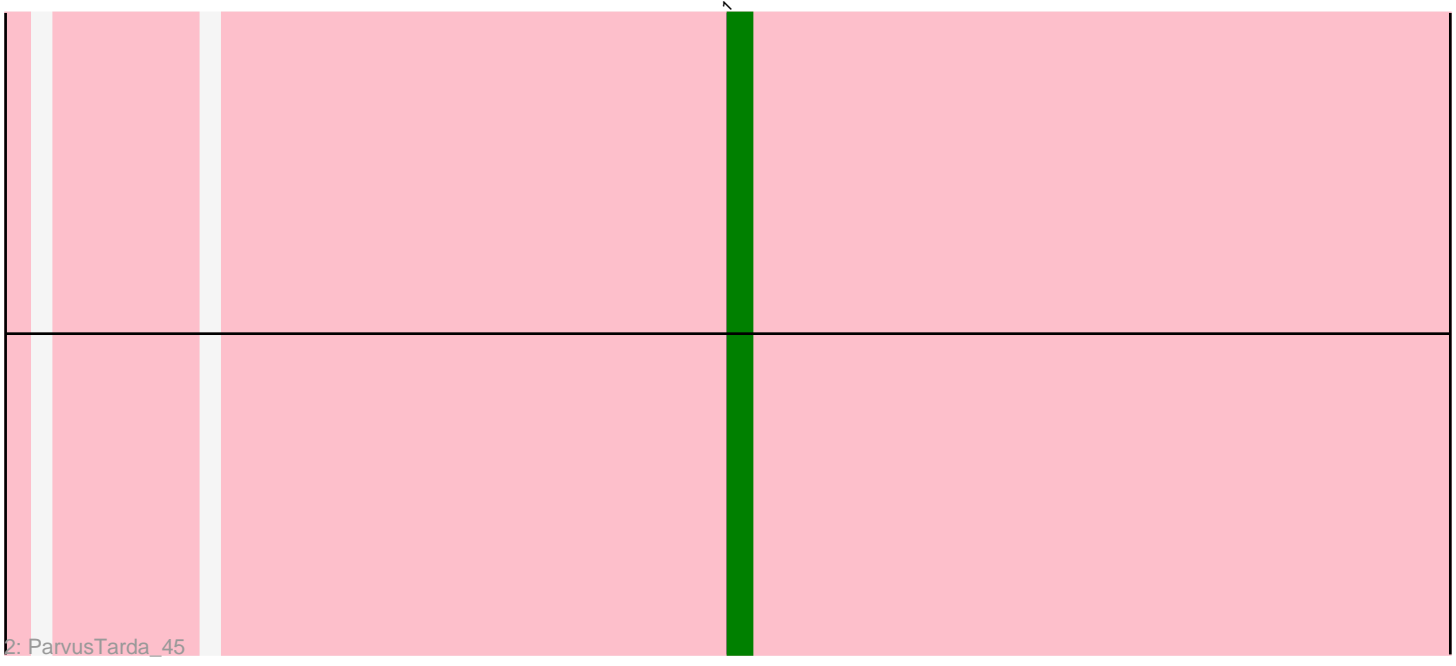

Note: Tracks are now grouped by subcluster and scaled. Switching in subcluster is indicated by changes in track color. Track scale is now set by default to display the region 30 bp upstream of start 1 to 30 bp downstream of the last possible start. If this default region is judged to be packed too tightly with annotated starts, the track will be further scaled to only show that region of the ORF with annotated starts. This action will be indicated by adding "Zoomed" to the title. For starts, yellow indicates the location of called starts comprised solely of Glimmer/GeneMark auto-annotations, green indicates the location of called starts with at least 1 manual gene annotation.

# Pham 86628 Report

This analysis was run 04/28/24 on database version 559.

Pham number 86628 has 24 members, 4 are drafts.

Phages represented in each track:

• Track 1 : GretelLyn 45, DoobyDoo 44, Alyssamiracle 47, Gibbin 47, Avian 45, Zany\_44, Sadboi\_46, NovaSharks\_46, Sampudon\_46, Genamy16\_47, GOATification\_46, BirthdayBoy\_48, Yikes\_47, NorManre\_48, Rumi\_46, Patos\_48, Lambo 45, OtterstedtS21, 45, Fulcrum, 46, Ranch, 47, Penjamin420, 48, Jalebi, 45, MoiGyank 52

• Track 2 : ParvusTarda\_45

## **Summary of Final Annotations (See graph section above for start numbers):**

The start number called the most often in the published annotations is 1, it was called in 20 of the 20 non-draft genes in the pham.

Genes that call this "Most Annotated" start:

• Alyssamiracle\_47, Avian\_45, BirthdayBoy\_48, DoobyDoo\_44, Fulcrum\_46, GOATification\_46, Genamy16\_47, Gibbin\_47, GretelLyn\_45, Jalebi\_45, Lambo\_45, MoiGyank\_52, NorManre\_48, NovaSharks\_46, OtterstedtS21\_45, ParvusTarda\_45, Patos\_48, Penjamin420\_48, Ranch\_47, Rumi\_46, Sadboi\_46, Sampudon\_46, Yikes\_47, Zany\_44,

Genes that have the "Most Annotated" start but do not call it: •

Genes that do not have the "Most Annotated" start: •

### **Summary by start number:**

Start 1:

- Found in 24 of 24 ( 100.0% ) of genes in pham
- Manual Annotations of this start: 20 of 20
- Called 100.0% of time when present

• Phage (with cluster) where this start called: Alyssamiracle\_47 (DV), Avian\_45 (DV), BirthdayBoy\_48 (DV), DoobyDoo\_44 (DV), Fulcrum\_46 (DV), GOATification\_46 (DV), Genamy16\_47 (DV), Gibbin\_47 (DV), GretelLyn\_45 (DV), Jalebi\_45 (DV), Lambo\_45

(DV), MoiGyank\_52 (DV), NorManre\_48 (DV), NovaSharks\_46 (DV), OtterstedtS21\_45 (DV), ParvusTarda\_45 (DV), Patos\_48 (DV), Penjamin420\_48 (DV), Ranch  $47$  (DV), Rumi  $46$  (DV), Sadboi  $46$  (DV), Sampudon  $46$  (DV), Yikes 47 (DV), Zany 44 (DV),

#### **Summary by clusters:**

There is one cluster represented in this pham: DV

Info for manual annotations of cluster DV: •Start number 1 was manually annotated 20 times for cluster DV.

#### **Gene Information:**

Gene: Alyssamiracle\_47 Start: 34532, Stop: 34675, Start Num: 1 Candidate Starts for Alyssamiracle\_47: (Start: 1 @34532 has 20 MA's),

Gene: Avian\_45 Start: 34499, Stop: 34642, Start Num: 1 Candidate Starts for Avian\_45: (Start: 1 @34499 has 20 MA's),

Gene: BirthdayBoy\_48 Start: 36149, Stop: 36292, Start Num: 1 Candidate Starts for BirthdayBoy\_48: (Start: 1 @36149 has 20 MA's),

Gene: DoobyDoo\_44 Start: 34763, Stop: 34906, Start Num: 1 Candidate Starts for DoobyDoo\_44: (Start: 1 @34763 has 20 MA's),

Gene: Fulcrum\_46 Start: 35443, Stop: 35586, Start Num: 1 Candidate Starts for Fulcrum\_46: (Start: 1 @35443 has 20 MA's),

Gene: GOATification\_46 Start: 35443, Stop: 35586, Start Num: 1 Candidate Starts for GOATification\_46: (Start: 1 @35443 has 20 MA's),

Gene: Genamy16\_47 Start: 34520, Stop: 34663, Start Num: 1 Candidate Starts for Genamy16\_47: (Start: 1 @34520 has 20 MA's),

Gene: Gibbin\_47 Start: 36252, Stop: 36395, Start Num: 1 Candidate Starts for Gibbin\_47: (Start: 1 @36252 has 20 MA's),

Gene: GretelLyn\_45 Start: 36173, Stop: 36316, Start Num: 1 Candidate Starts for GretelLyn\_45: (Start: 1 @36173 has 20 MA's),

Gene: Jalebi\_45 Start: 36680, Stop: 36823, Start Num: 1

Candidate Starts for Jalebi\_45: (Start: 1 @36680 has 20 MA's),

Gene: Lambo\_45 Start: 35541, Stop: 35690, Start Num: 1 Candidate Starts for Lambo\_45: (Start: 1 @35541 has 20 MA's),

Gene: MoiGyank\_52 Start: 36740, Stop: 36883, Start Num: 1 Candidate Starts for MoiGyank\_52: (Start: 1 @36740 has 20 MA's),

Gene: NorManre\_48 Start: 35961, Stop: 36104, Start Num: 1 Candidate Starts for NorManre\_48: (Start: 1 @35961 has 20 MA's),

Gene: NovaSharks\_46 Start: 34111, Stop: 34254, Start Num: 1 Candidate Starts for NovaSharks\_46: (Start: 1 @34111 has 20 MA's),

Gene: OtterstedtS21\_45 Start: 35459, Stop: 35602, Start Num: 1 Candidate Starts for OtterstedtS21\_45: (Start: 1 @35459 has 20 MA's),

Gene: ParvusTarda\_45 Start: 34961, Stop: 35104, Start Num: 1 Candidate Starts for ParvusTarda\_45: (Start: 1 @34961 has 20 MA's),

Gene: Patos\_48 Start: 35960, Stop: 36103, Start Num: 1 Candidate Starts for Patos\_48: (Start: 1 @35960 has 20 MA's),

Gene: Penjamin420\_48 Start: 35943, Stop: 36086, Start Num: 1 Candidate Starts for Penjamin420\_48: (Start: 1 @35943 has 20 MA's),

Gene: Ranch\_47 Start: 34630, Stop: 34773, Start Num: 1 Candidate Starts for Ranch\_47: (Start: 1 @34630 has 20 MA's),

Gene: Rumi\_46 Start: 34045, Stop: 34188, Start Num: 1 Candidate Starts for Rumi\_46: (Start: 1 @34045 has 20 MA's),

Gene: Sadboi\_46 Start: 36174, Stop: 36317, Start Num: 1 Candidate Starts for Sadboi\_46: (Start: 1 @36174 has 20 MA's),

Gene: Sampudon\_46 Start: 36680, Stop: 36823, Start Num: 1 Candidate Starts for Sampudon\_46: (Start: 1 @36680 has 20 MA's),

Gene: Yikes\_47 Start: 36747, Stop: 36890, Start Num: 1 Candidate Starts for Yikes\_47:

(Start: 1 @36747 has 20 MA's),

Gene: Zany\_44 Start: 35583, Stop: 35726, Start Num: 1 Candidate Starts for Zany\_44: (Start: 1 @35583 has 20 MA's),